# **Introduction to Parsing Ambiguity and Syntax Errors**

#### **Outline**

- •Regular languages revisited
- •Parser overview
- •Context-free grammars (CFG's)
- •Derivations
- •Ambiguity
- Syntax errors

#### **Languages and Automata**

- • Formal languages are very important in CS
	- –Especially in programming languages
- • Regular languages
	- –The weakest formal languages widely used
	- –Many applications
- •We will also study context-free languages

**Intuition:** A finite automaton that runs long enough must repeat states

- •• A finite automaton *cannot remember* # of times it has visited a particular state
- • because a finite automaton has finite memory
	- –Only enough to store in which state it is
	- –Cannot count, except up to a finite limit
- •Many languages are not regular
- • E.g., language of balanced parentheses is not regular: { (i )i | i ≥ 0}

### **The Functionality of the Parser**

- •**Input:** sequence of tokens from lexer
- •**Output:** parse tree of the program

#### **Example**

•If-then-else statement

if  $(x == y)$  then  $z = 1$ ; else  $z = 2$ ;

•Parser input

IF  $(ID == ID)$  THEN  $ID = INT$ ; ELSE  $ID = INT$ ;

•Possible parser output

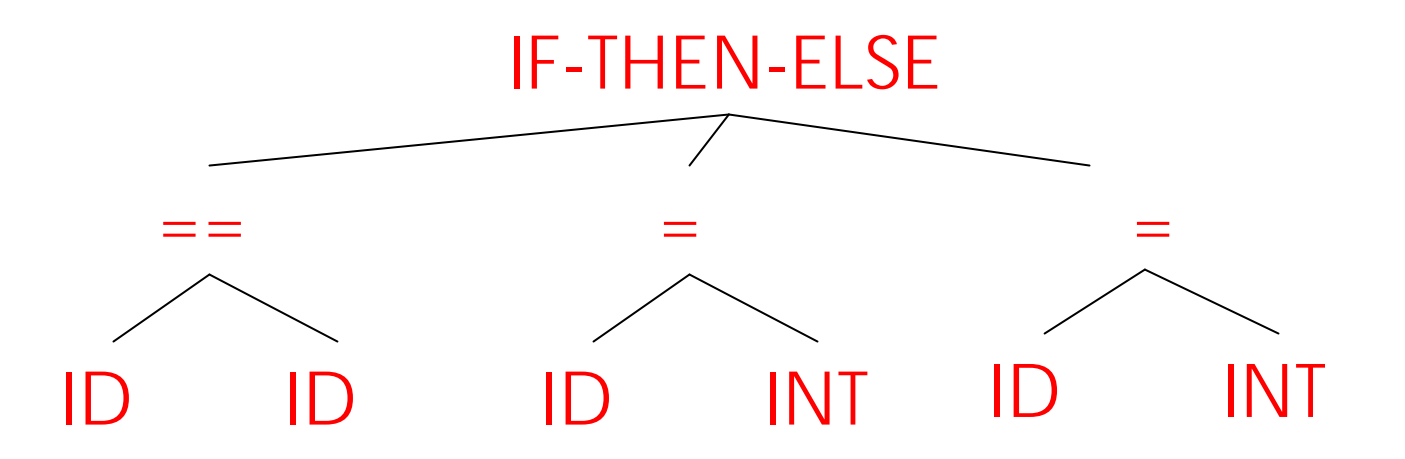

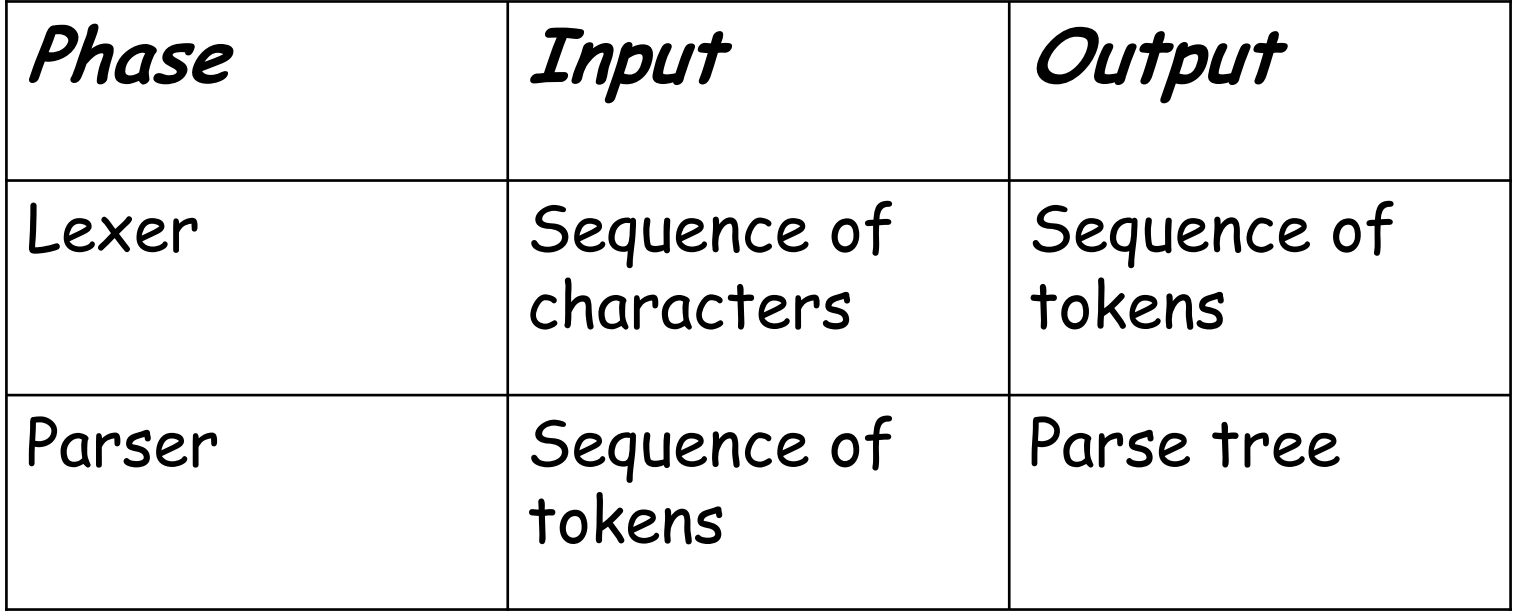

#### **The Role of the Parser**

- •Not all sequences of tokens are programs ...
- • Parser must distinguish between valid and invalid sequences of tokens
- • We need
	- –A language for describing valid sequences of tokens
	- – A method for distinguishing valid from invalid sequences of tokens

…

- • Many programming language constructs have a recursive structure
- • A STMT is of the form if COND then STMT else STMT , or while COND do STMT , or
- • Context-free grammars are a natural notation for this recursive structure

## **CFGs (Cont.)**

- • A CFG consists of
	- –A set of terminals T
	- –A set of non-terminals N
	- –- A *start symbol 5* (a non-terminal)
	- –A set of productions

Assuming  $X \in \mathcal{N}$  the productions are of the form  $X \rightarrow \varepsilon$  , or  $\mathsf{X} \rightarrow \mathsf{Y}_1 \, \mathsf{Y}_2$ where  $Y_i \in N \cup T$ 

### **Notational Conventions**

- • In these lecture notes
	- –Non-terminals are written upper-case
	- Terminals are written lower-case
	- – The start symbol is the left-hand side of the first production

A fragment of our example language (simplified):

## $STMT \rightarrow if$  COND then STMT else STMT ⏐ while COND do STMT  $id = int$

Grammar for simple arithmetic expressions:

# $\mathsf{E}\to\;\; \mathsf{E}\star\mathsf{E}$  $|E + E|$  $\vert$  (E) ⏐ id

Read productions as replacement rules:

```
\mathsf{X} \rightarrow \mathsf{Y}_1 \; ... \; \mathsf{Y}_\mathsf{n}Means \, {\mathsf X} \, can be replaced by \, {\mathsf Y}_1 \, ... \, {\mathsf Y}_{{\mathsf n}} \,X \rightarrow \varepsilonMeans 
X can be erased (replaced with empty string)
```
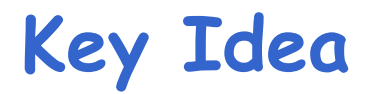

(1) Begin with a string consisting of the start symbol "S"

(2) Replace any non-terminal X in the string by a right-hand side of some production

$$
X \to Y_1 \cdots Y_n
$$

(3) Repeat (2) until there are no non-terminals in the string

## **The Language of a CFG (Cont.)**

More formally, we write

 $X_1 \cdots X_i \cdots X_n \rightarrow X_1 \cdots X_{i-1} Y_1 \cdots Y_m X_{i+1} \cdots X_n$ 

if there is a production

 $X \rightarrow Y \cdots Y$  $\mu_i \rightarrow Y_1 \cdots Y_m$ 

## **The Language of a CFG (Cont.)**

Write

if

$$
X_1 \cdots X_n \xrightarrow{\ast} Y_1 \cdots Y_m
$$

$$
X_1 \cdots X_n \to \cdots \to \cdots \to Y_1 \cdots Y_m
$$

#### in 0 or more steps

#### **The Language of a CFG**

#### Let  $\boldsymbol{\mathscr{G}}$  be a context-free grammar with start symbol  $\mathcal S$ . Then the language of  $\mathcal G$  is:

 $\left\{a_1 \dots a_n \mid S \stackrel{*}{\rightarrow} a_1 \dots a_n \text{ and every } a_i \text{ is a terminal} \right\}$ 

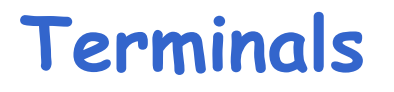

- • Terminals are called so because there are no rules for replacing them
- •Once generated, terminals are permanent
- •Terminals ought to be tokens of the language

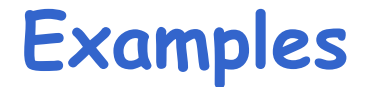

L(G) is the language of the CFG G

Strings of balanced parentheses

Two grammars:

 $S \rightarrow (S)$  $S \rightarrow \varepsilon$  $\rightarrow$  $\rightarrow$  $S \rightarrow (S)$ |<br>|<br>|<br>| ε  $\rightarrow$ or

 $\left\{ \left( \begin{matrix} i \\ i \end{matrix} \right) ^i \mid i \geq 0 \right\}$ 

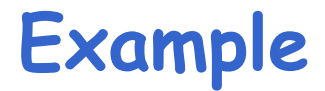

A fragment of our example language (simplified):

 $STMT \rightarrow if COND then STMT$ ⏐ if COND then STMT else STMT ⏐ while COND do STMT  $id = int$  $COMP\rightarrow(id == id)$  $(id != id)$ 

Some elements of the our language

 $id = int$ if (id  $==$  id) then id  $=$  int else id  $=$  int while (id  $!=$  id) do id  $=$  int while (id  $==$  id) do while (id  $!=$  id) do id  $=$  int if (id != id) then if (id == id) then id = int else id = int

#### Simple arithmetic expressions:

# $E \rightarrow E+E | E * E | (E) | id$

Some elements of the language:

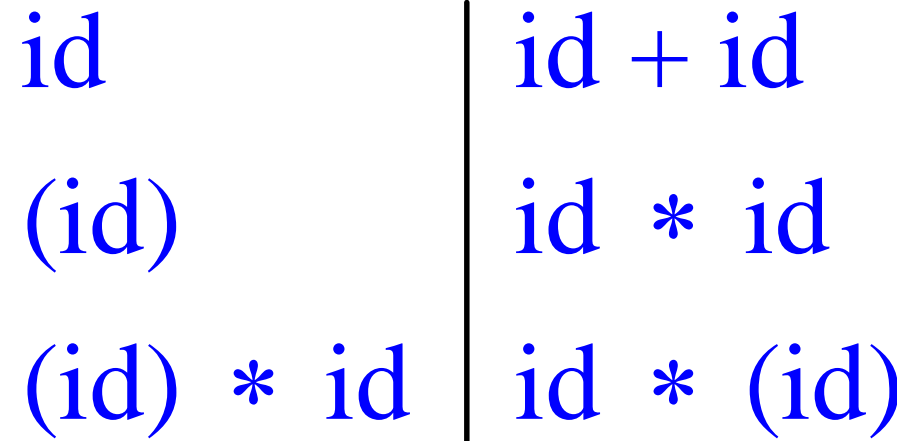

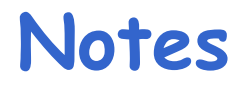

## The idea of a CFG is a big step. But:

- • Membership in a language is just "yes" or "no"; we also need the parse tree of the input
- •Must handle errors gracefully
- •• Need an implementation of CFG's (e.g., yacc)

#### **More Notes**

- • Form of the grammar is important
	- –Many grammars generate the same language
	- –Parsing tools are sensitive to the grammar

**Note**: Tools for regular languages (e.g., lex/ML-Lex) are also sensitive to the form of the regular expression, but this is rarely a problem in practice A *derivation* is a sequence of productions

*S* →…→…→…

A derivation can be drawn as a tree

- –- Start symbol is the tree's root
- –- For a production  $X \to Y_1 \cdots Y_n$  add children to node *X* $\cdots Y_n$  add children  $Y_1 \cdots Y_n$ *n*

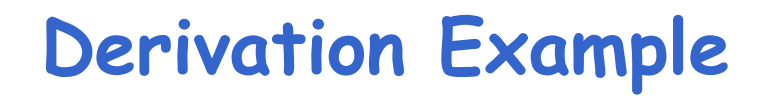

•Grammar

# $E \rightarrow E+E | E * E | (E) | id$

• String

id \* id + id

#### **Derivation Example (Cont.)**

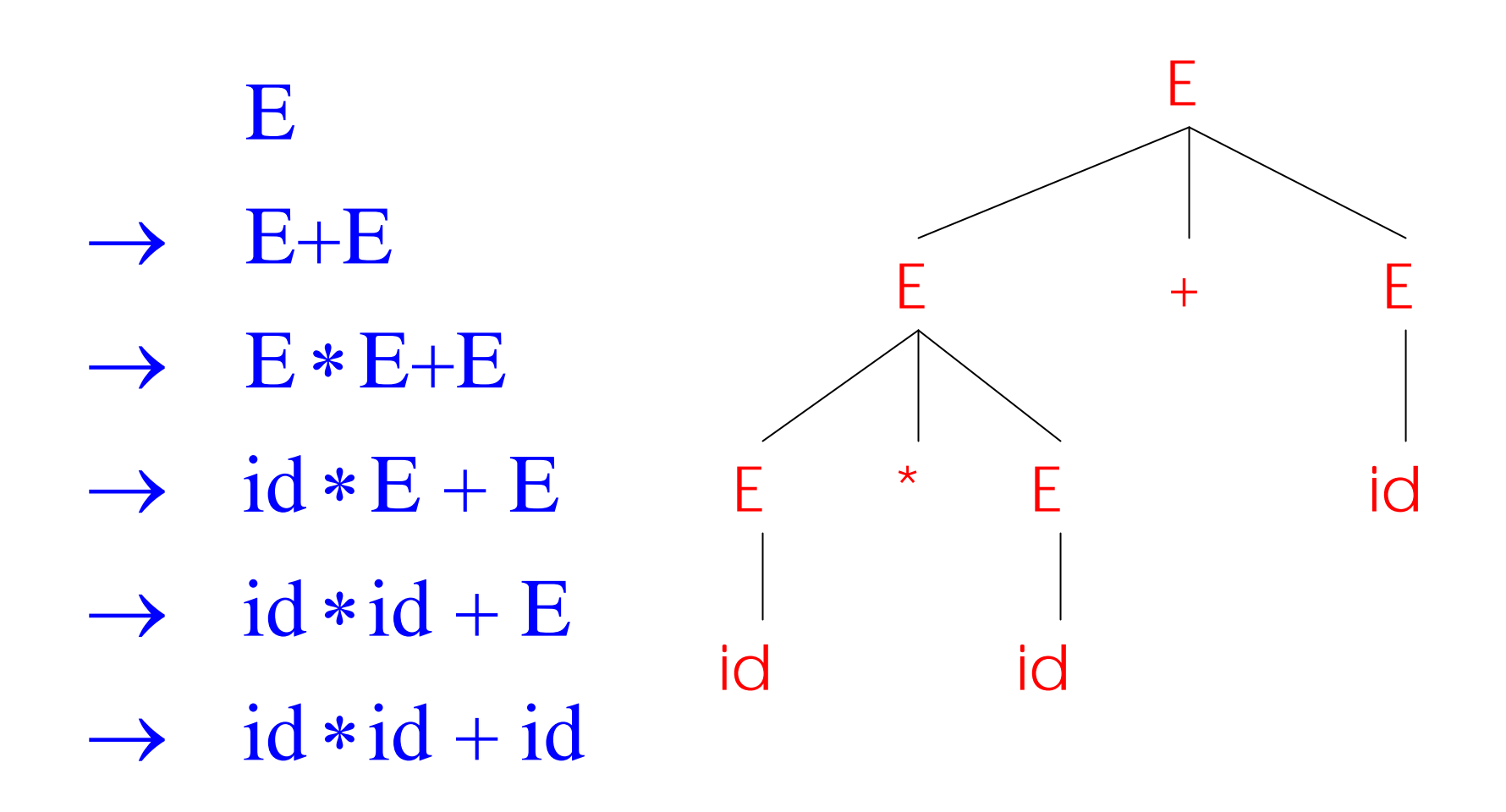

#### **Derivation in Detail (1)**

E

E

### **Derivation in Detail (2)**

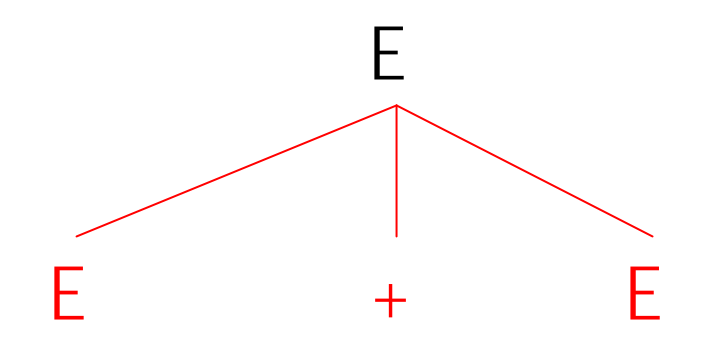

# $\boldsymbol{\mathrm{E}}$  $\rightarrow$  E+E

### **Derivation in Detail (3)**

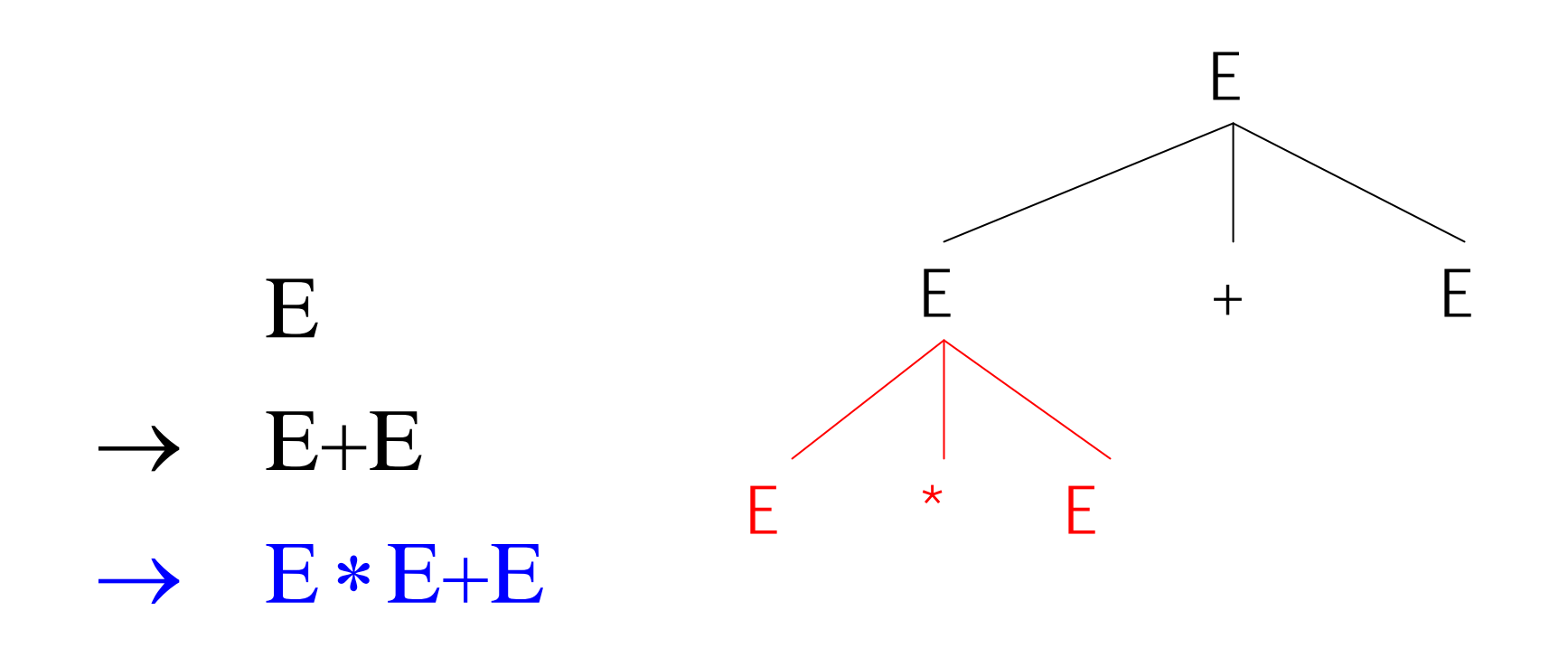

### **Derivation in Detail (4)**

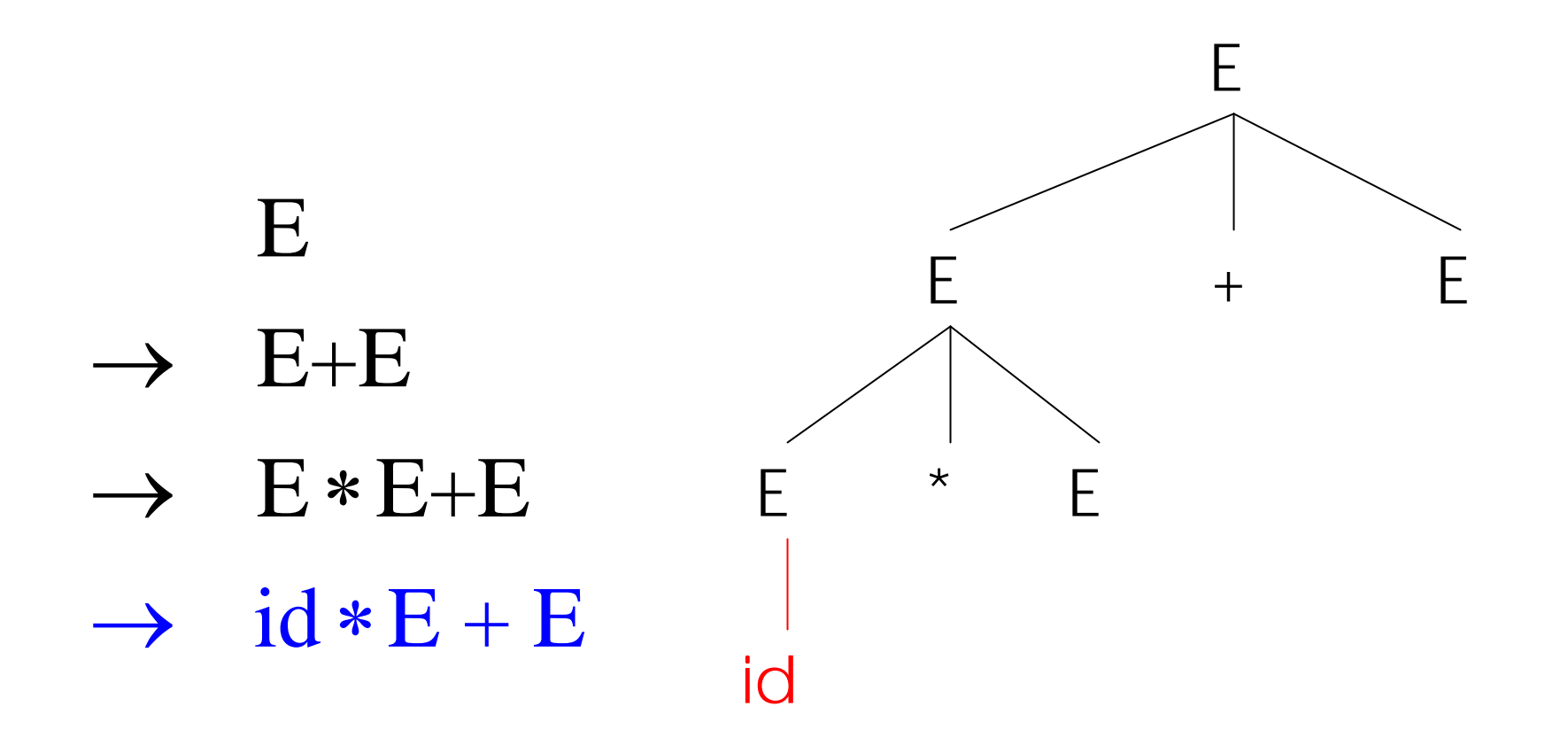

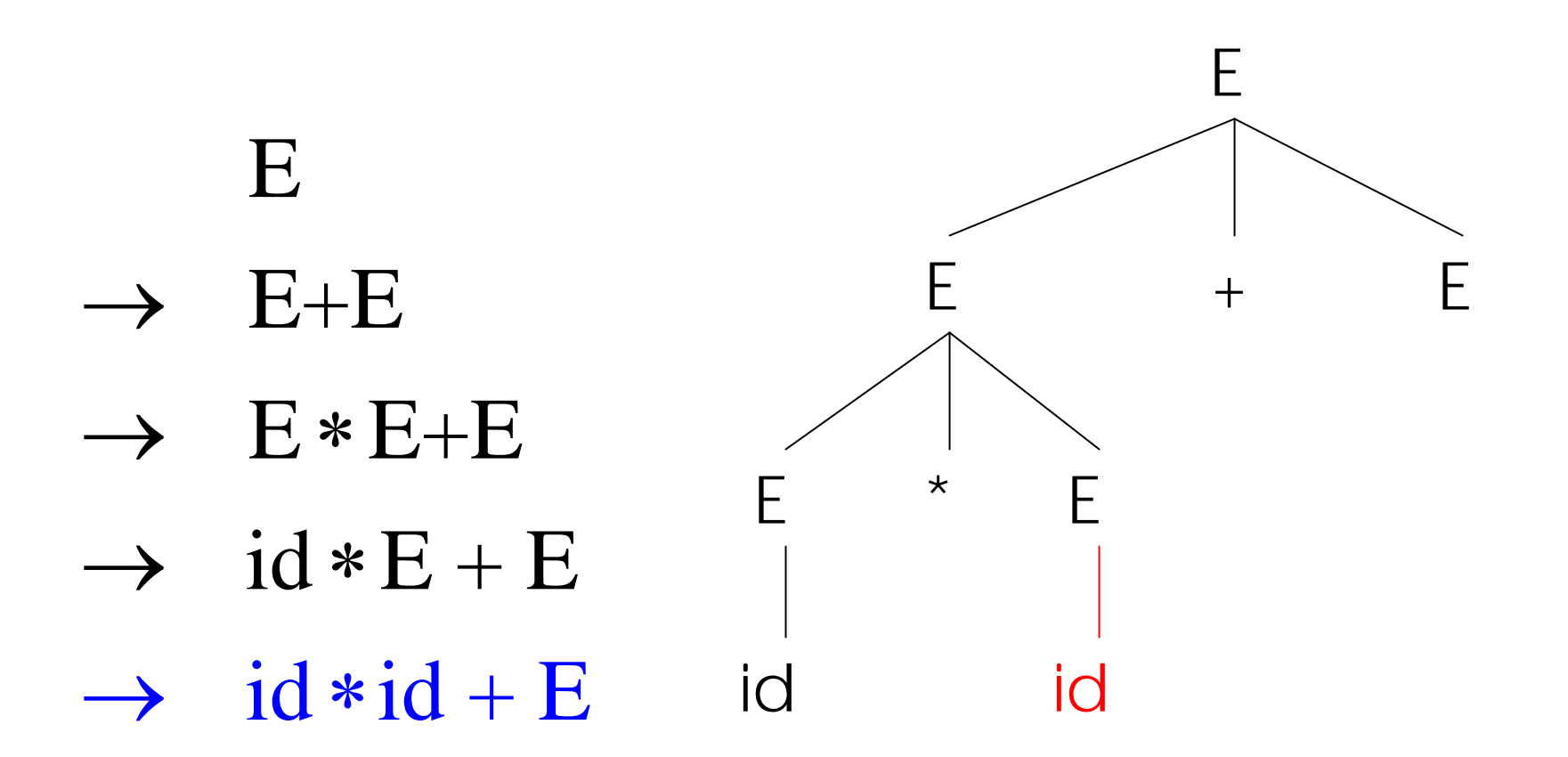

#### **Derivation in Detail (6)**

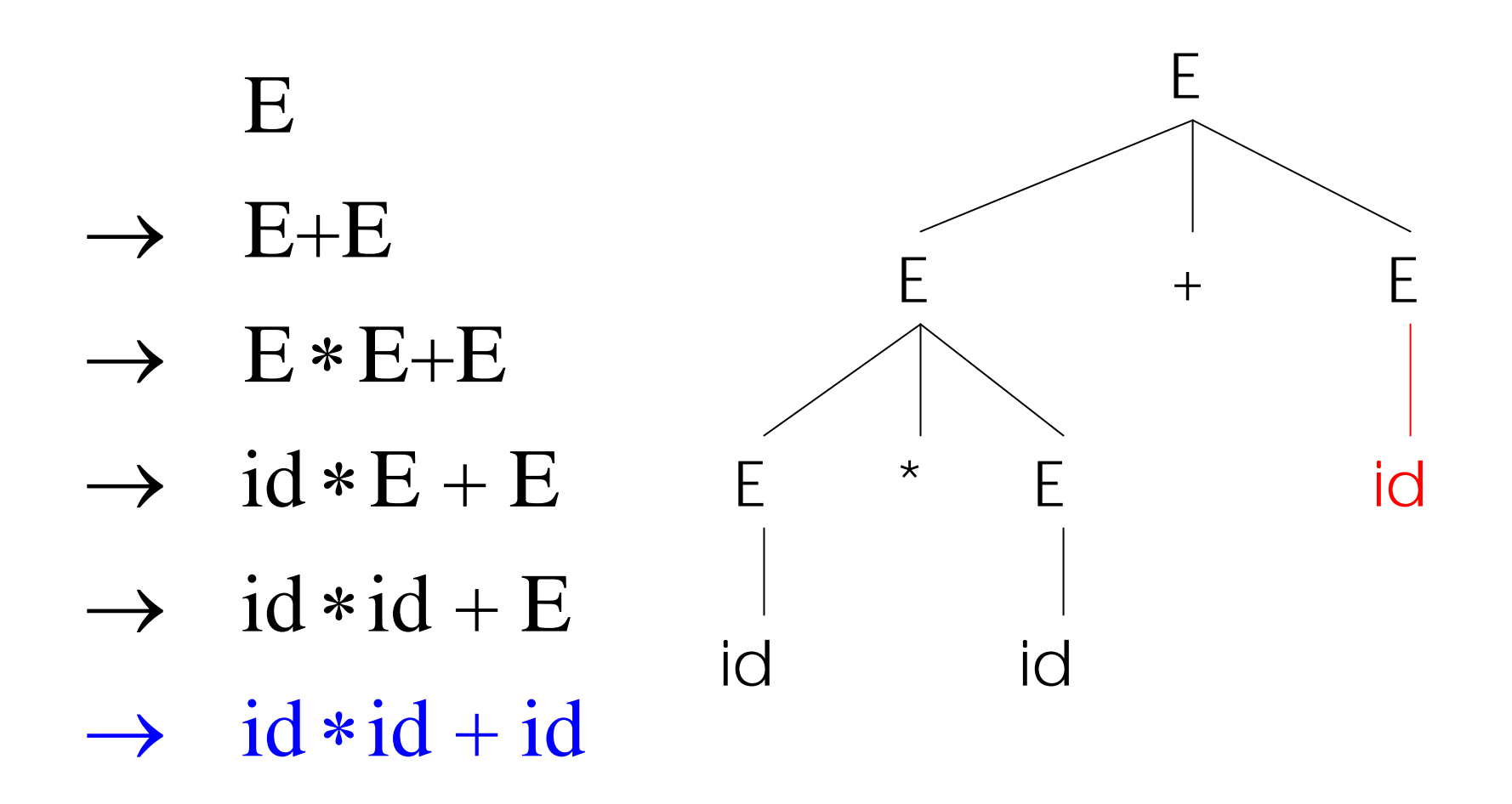

#### **Notes on Derivations**

- • A parse tree has
	- Terminals at the leaves
	- Non-terminals at the interior nodes
- • An in-order traversal of the leaves is the original input
- • The parse tree shows the association of operations, the input string does not

#### **Left-most and Right-most Derivations**

- What was shown before was a left-most derivation
	- – At each step, replace the left-most non-terminal
- There is an equivalent notion of a *right-most* derivation
	- –- Shown on the right

E $E+E$  $\rightarrow$  E+id  $\rightarrow$  E  $*E + id$  $\rightarrow$  E \* id + id  $\rightarrow$  id \* id + id  $\rightarrow$ 

### **Right-most Derivation in Detail (1)**

E

E

### **Right-most Derivation in Detail (2)**

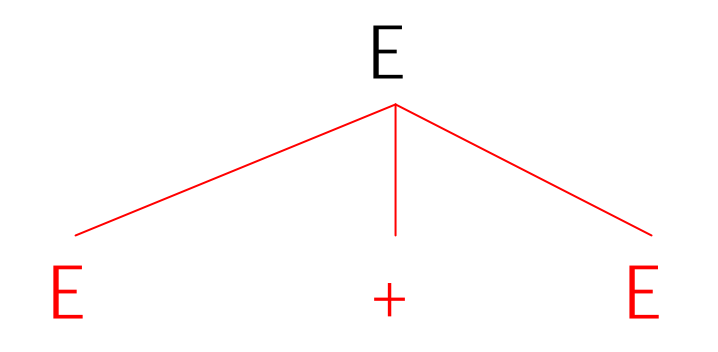

#### E $\rightarrow$ E+E

#### **Right-most Derivation in Detail (3)**

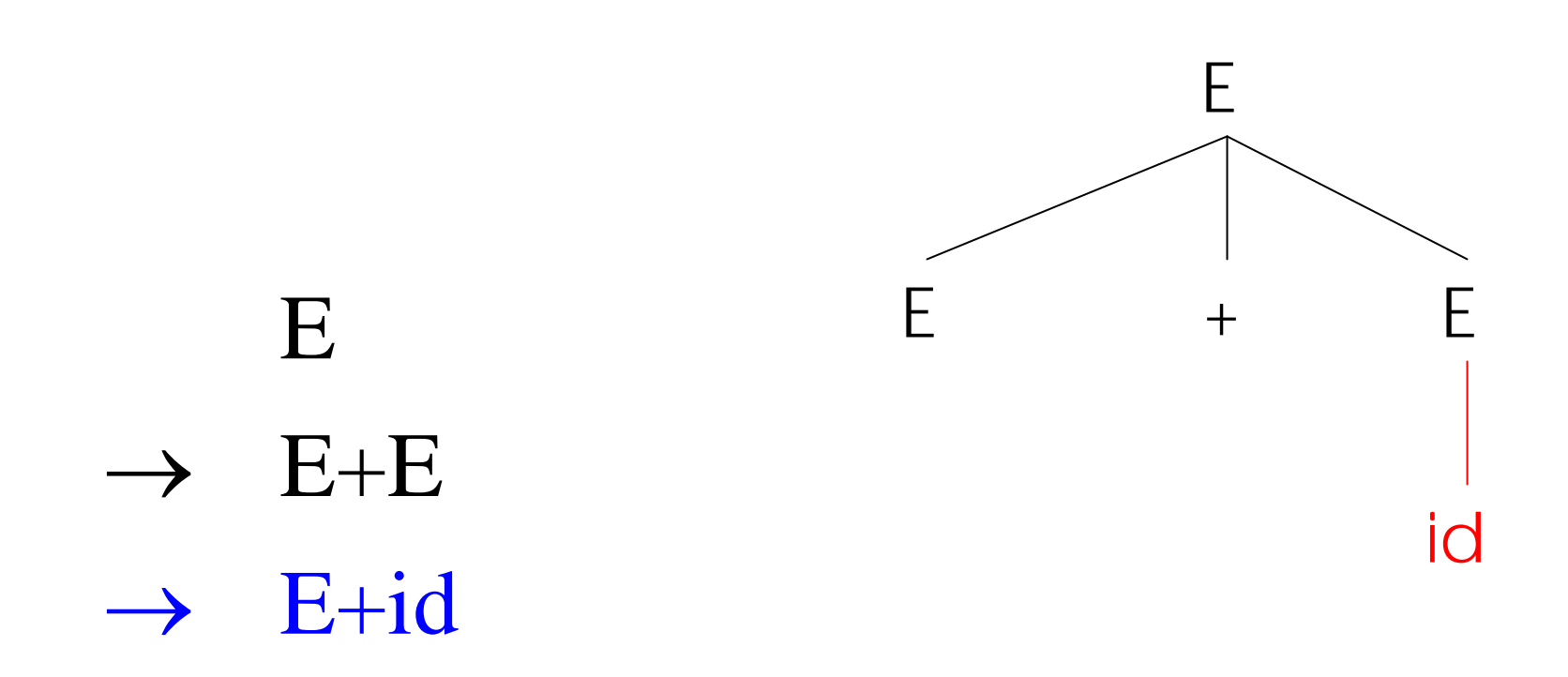

### **Right-most Derivation in Detail (4)**

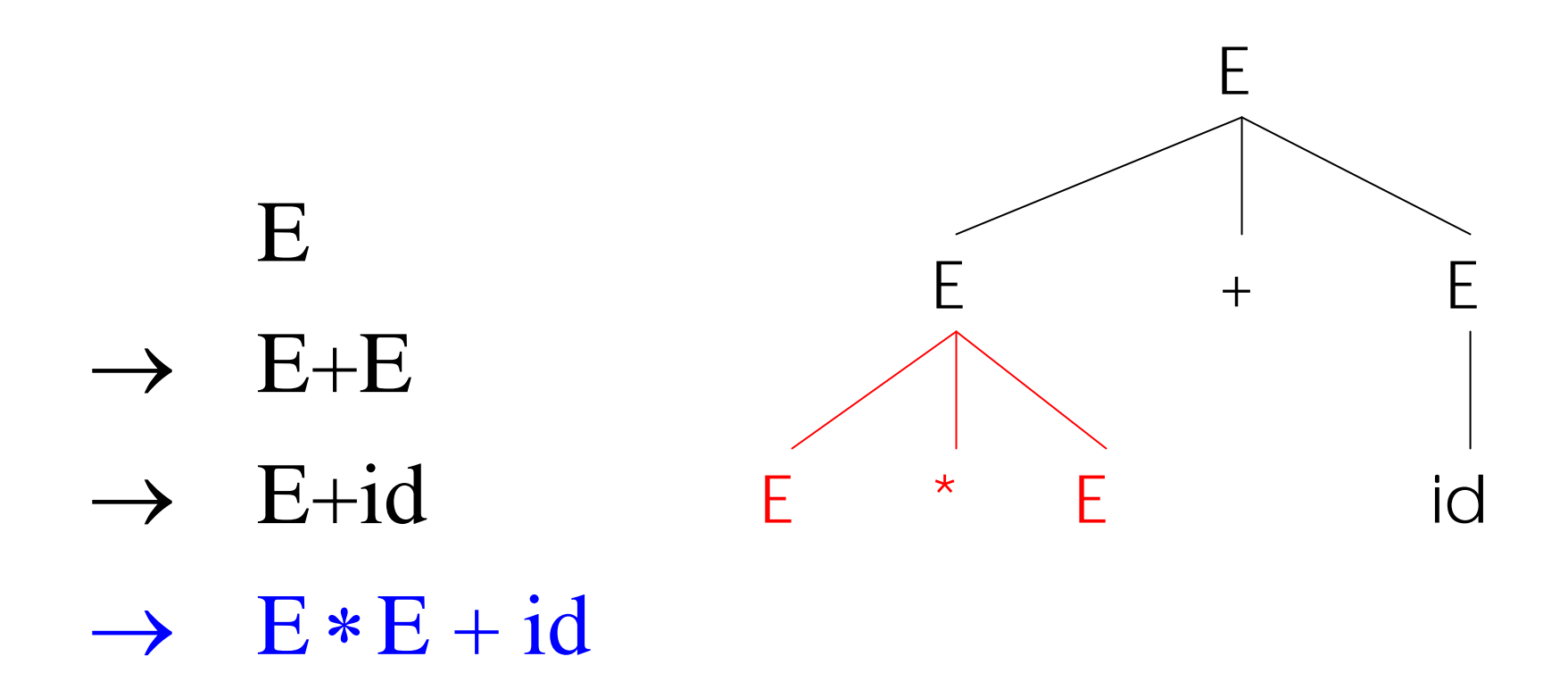

### **Right-most Derivation in Detail (5)**

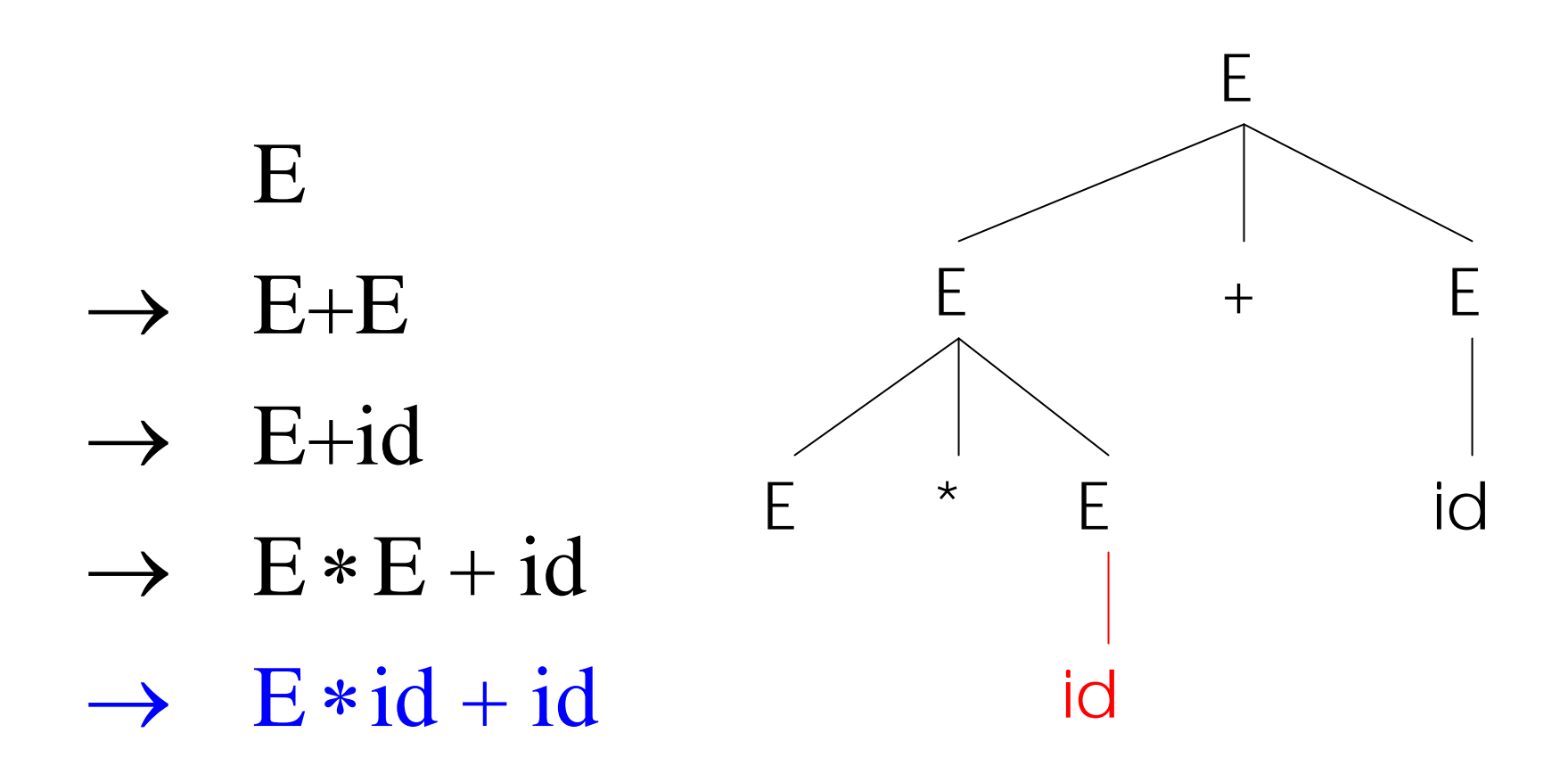

### **Right-most Derivation in Detail (6)**

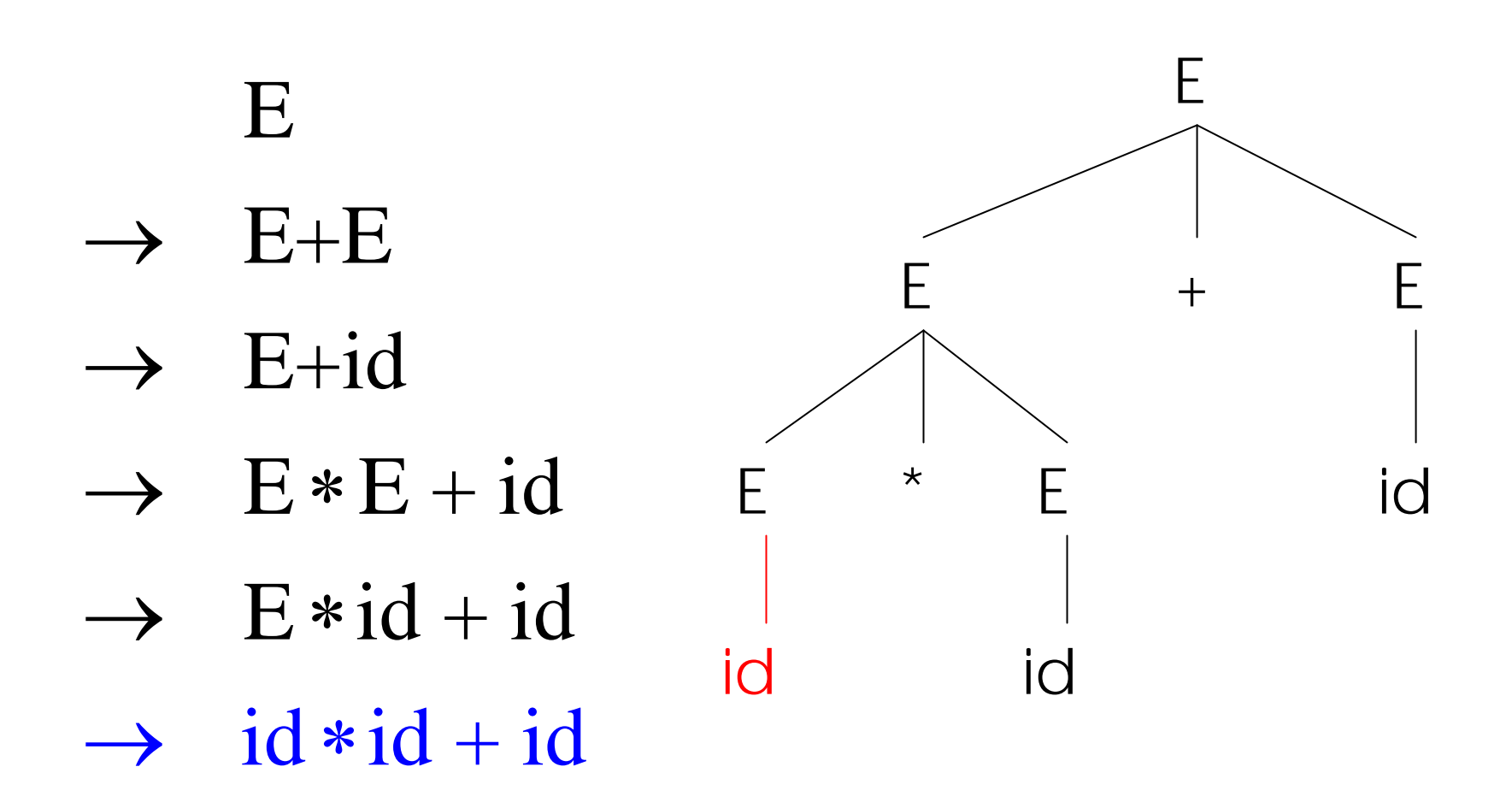

#### **Derivations and Parse Trees**

- • Note that right-most and left-most derivations have the same parse tree
- • $\cdot$  The difference *is just in the order* in which branches are added

## **Summary of Derivations**

•We are not just interested in whether

 $s \in L(G)$ 

- –We need a parse tree for **s**
- • A derivation defines a parse tree
	- –But one parse tree may have many derivations
- • Left-most and right-most derivations are important in parser implementation

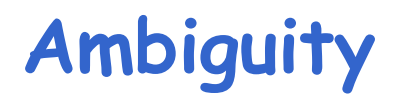

•Grammar:

# $E \rightarrow E + E | E * E | (E) |$  int

• $\cdot$  The string int  $\star$  int + int has two parse trees

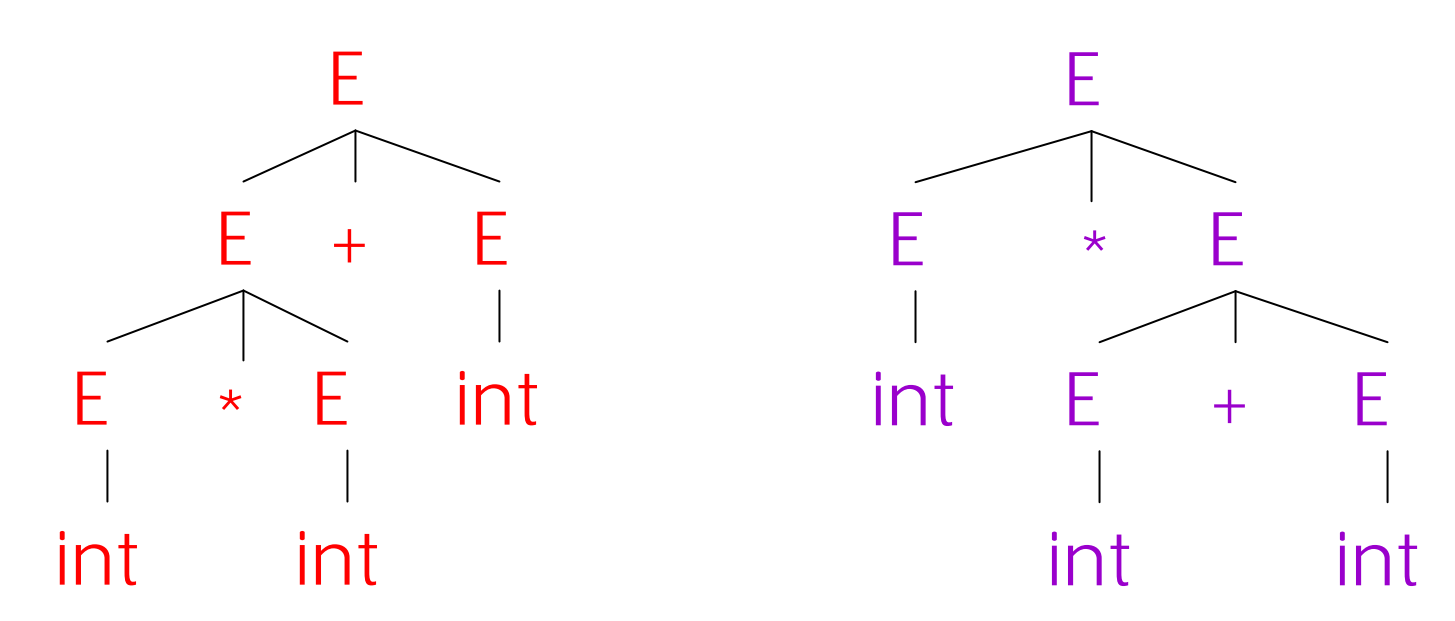

## **Ambiguity (Cont.)**

- •• A grammar is *ambiguous* if it has more than one parse tree for some string
	- – Equivalently, there is more than one right-most or left-most derivation for some string
- •• Ambiguity is bad
	- –Leaves meaning of some programs ill-defined
- •• Ambiguity is <u>common</u> in programming languages
	- –Arithmetic expressions
	- IF-THEN-ELSE

## **Dealing with Ambiguity**

- •There are several ways to handle ambiguity
- • Most direct method is to rewrite grammar unambiguously

 $\mathsf{E}\to\mathsf{T}$  +  $\mathsf{E}\mid\mathsf{T}$  $\mathsf{T} \rightarrow \mathsf{int} \star \mathsf{T} \mid \mathsf{int} \mid (\mathsf{E})$ 

•• This grammar enforces precedence of  $*$  over +

## **Ambiguity: The Dangling Else**

•Consider the following grammar

> $S \to \mathsf{if} \mathrel{{\mathcal C}}\mathsf{then} \mathrel{{\mathcal S}}$ | if C then S else S | OTHER

•This grammar is also ambiguous **The Dangling Else: Example**

•The expression

if  $\mathcal{C}_1$  then if  $\mathcal{C}_2$  then  $\mathcal{S}_3$  else  $\mathcal{S}_4$ 

has two parse trees

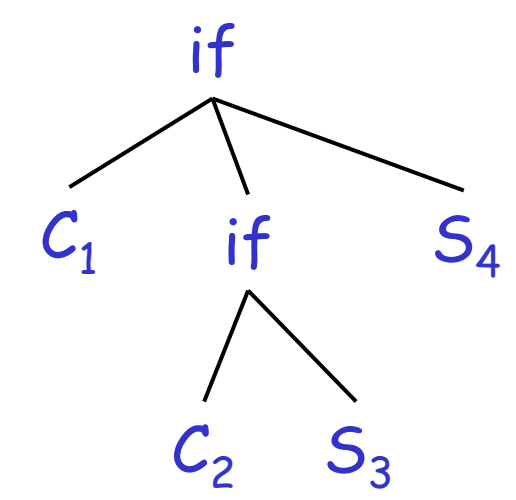

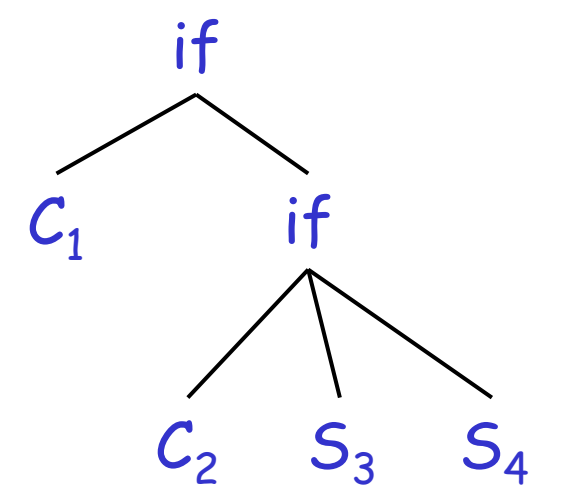

•Typically we want the second form

## **The Dangling Else: A Fix**

- •else should match the closest unmatched then
- • We can describe this in the grammar
	- $\mathsf{S}\to$  $\prime^*$  all then are matched  $\prime$ UIF  $/$ \* some then are unmatched  $*/$  $\mathsf{MIF} \to \mathsf{if} \mathrel{\mathcal{C}}$  then  $\mathsf{MIF}$  else  $\mathsf{MIF}$ | OTHER  $\mathsf{UIF} \to \mathsf{if} \mathrel{{\mathsf{C}}} \mathsf{then} \mathrel{{\mathsf{S}}}$ | if C then MIF else UIF
- •Describes the same set of strings

## **The Dangling Else: Example Revisited**

•• The expression if  $\mathcal{C}_1$  then if  $\mathcal{C}_2$  then  $\mathcal{S}_3$  else  $\mathcal{S}_4$ 

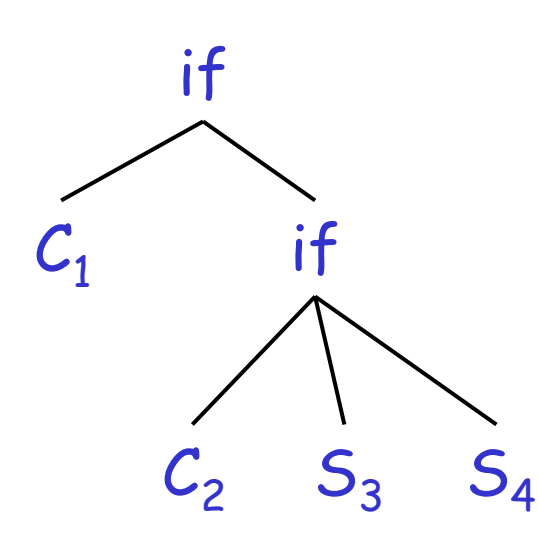

if  $\boldsymbol{\mathcal{C}}$ 1 $\overline{1}$  $\boldsymbol{\mathcal{C}}$ 2S3S4

• A valid parse tree (for a UIF )

• Not valid because the then expression is not a MIF

## **Ambiguity**

- •No general techniques for handling ambiguity
- • Impossible to convert automatically an ambiguous grammar to an unambiguous one
- • Used with care, ambiguity can simplify the grammar
	- –- Sometimes allows more natural definitions
	- –We need disambiguation mechanisms

#### **Precedence and Associativity Declarations**

- • Instead of rewriting the grammar
	- –Use the more natural (ambiguous) grammar
	- –Along with disambiguating declarations
- •• Most tools allow <u>precedence and associativity</u> declarations to disambiguate grammars
- •Examples …

#### **Associativity Declarations**

- •• Consider the grammar  $E \rightarrow E + E$  | int
- •Ambiguous: two parse trees of int + int + int

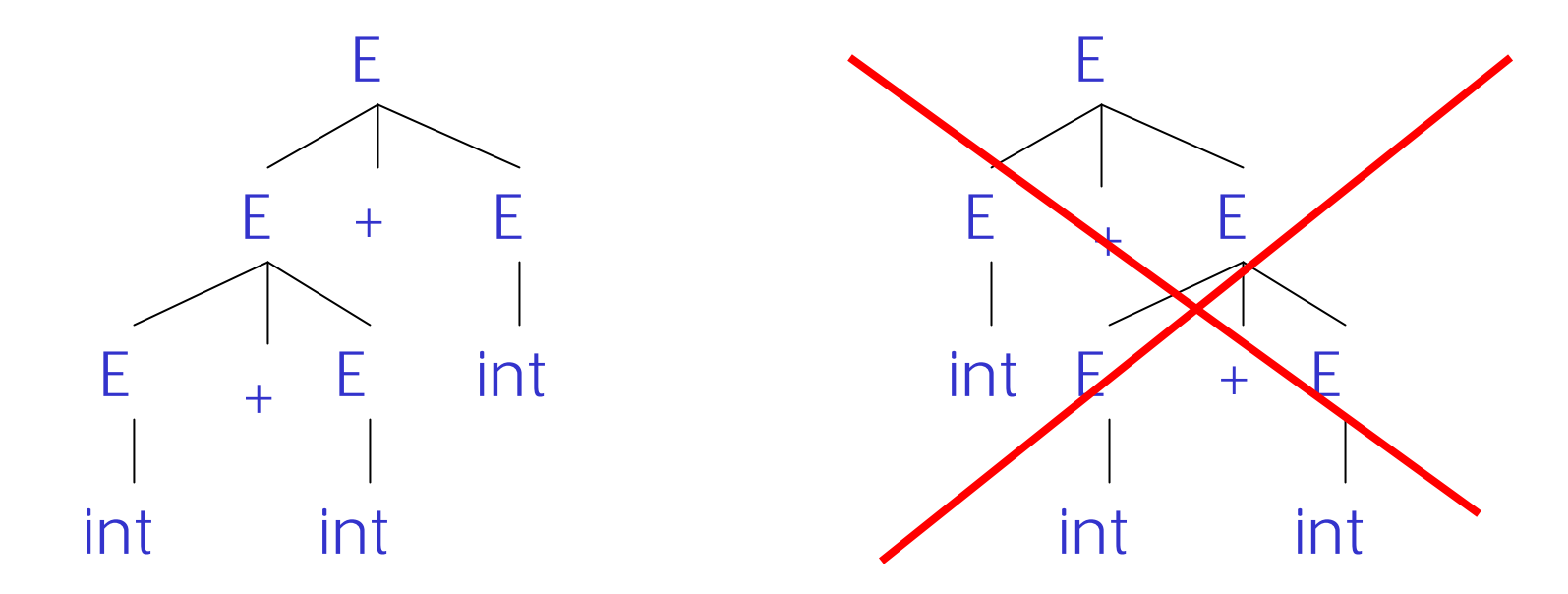

•Left associativity declaration: %left +

#### **Precedence Declarations**

•• Consider the grammar  $E \rightarrow E+E|E * E|$  int And the string  $int + int * int$ 

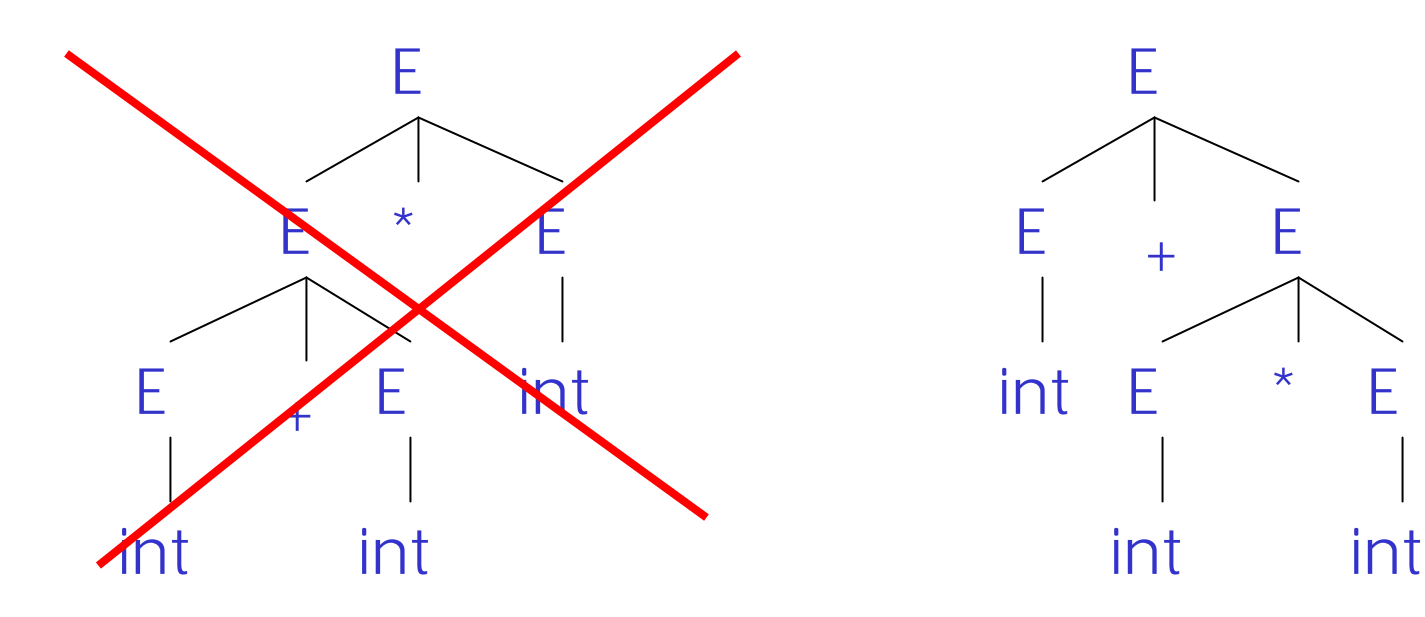

• Precedence declarations: %left + %left \*

#### **Error Handling**

- • Purpose of the compiler is
	- –To detect non-valid programs
	- To translate the valid ones
- •• Many kinds of possible errors (e.g. in  $\mathcal C)$

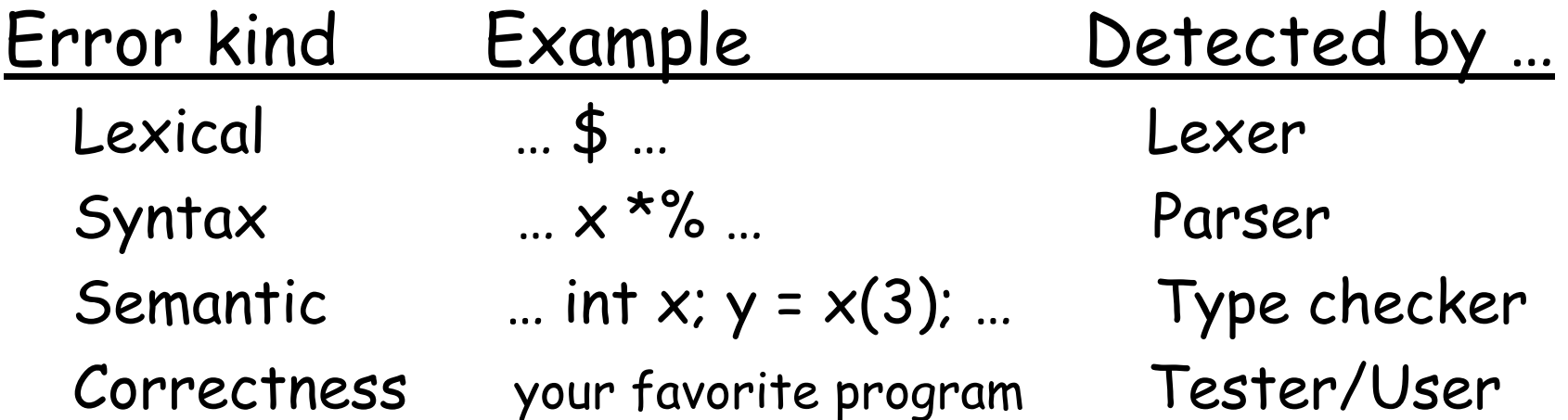

## **Syntax Error Handling**

- • Error handler should
	- –Report errors accurately and clearly
	- –- Recover from an error quickly
	- –Not slow down compilation of valid code

•Good error handling is not easy to achieve

## **Approaches to Syntax Error Recovery**

- •• From simple to complex
	- Panic mode
	- –- Error productions
	- –Automatic local or global correction

•Not all are supported by all parser generators

#### **Error Recovery: Panic Mode**

- •Simplest, most popular method
- • When an error is detected:
	- –Discard tokens until one with a clear role is found
	- –- Continue from there
- •• Such tokens are called synchronizing tokens
	- –Typically the statement or expression terminators

### **Syntax Error Recovery: Panic Mode (Cont.)**

• Consider the erroneous expression  $(1 + + 2) + 3$ 

•Panic-mode recovery:

- –- Skip ahead to next integer and then continue
- • (ML)-Yacc: use the special terminal error to describe how much input to skip  $E \rightarrow \text{int} |E+E| (E) |$  error int | (error)

#### **Syntax Error Recovery: Error Productions**

- •• Idea: specify in the grammar known common mistakes
- • Essentially promotes common errors to alternative syntax
- • Example:
	- –- Write  $5$  x instead of  $5$   $^{\star}$  x
	- –- Add the production  $\mathsf{E}\rightarrow ...$   $\mid$   $\mathsf{E}% _{k}\sim \mathsf{E}_{k}$  E
- • Disadvantage
	- –Complicates the grammar

### **Syntax Error Recovery: Past and Present**

- • Past
	- –- Slow recompilation cycle (even once a day)
	- –Find as many errors in one cycle as possible
	- –Researchers could not let go of the topic
- • Present
	- –Quick recompilation cycle
	- –Users tend to correct one error/cycle
	- –Complex error recovery is needed less
	- –Panic-mode seems enough